*Electric Traction Drives Formulas...* 1/10

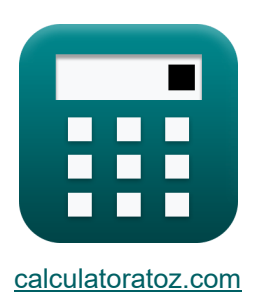

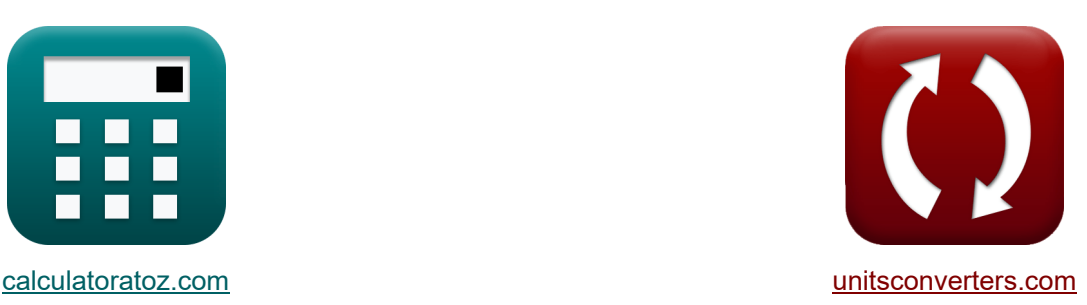

# **Электрические тяговые приводы Формулы**

Примеры!

[Калькуляторы!](https://www.calculatoratoz.com/ru) Примеры! [Преобразования!](https://www.unitsconverters.com/ru)

Закладка **[calculatoratoz.com](https://www.calculatoratoz.com/ru)**, **[unitsconverters.com](https://www.unitsconverters.com/ru)**

Самый широкий охват калькуляторов и рост - **30 000+ калькуляторов!**

Расчет с разными единицами измерения для каждой переменной - **Встроенное преобразование единиц измерения!**

Самая широкая коллекция измерений и единиц измерения - **250+ измерений!**

### Не стесняйтесь ПОДЕЛИТЬСЯ этим документом с друзьями!

*[Пожалуйста, оставьте свой отзыв здесь...](https://docs.google.com/forms/d/e/1FAIpQLSf4b4wDgl-KBPJGChMJCxFlqrHvFdmw4Z8WHDP7MoWEdk8QOw/viewform?usp=pp_url&entry.1491156970=%D0%AD%D0%BB%D0%B5%D0%BA%D1%82%D1%80%D0%B8%D1%87%D0%B5%D1%81%D0%BA%D0%B8%D0%B5%20%D1%82%D1%8F%D0%B3%D0%BE%D0%B2%D1%8B%D0%B5%20%D0%BF%D1%80%D0%B8%D0%B2%D0%BE%D0%B4%D1%8B%20%D0%A4%D0%BE%D1%80%D0%BC%D1%83%D0%BB%D1%8B)*

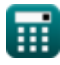

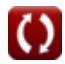

### **Список 13 Электрические тяговые приводы Формулы**

**Электрические тяговые приводы** 

**1) Время запуска асинхронного двигателя без нагрузки**

$$
\begin{array}{ll}\n\textbf{tx} & \textbf{Orthible kankyndrop (S)} \\
\textbf{t}_\text{s} = \left(-\frac{\tau_\text{m}}{2}\right) \cdot \int \left(\left(\frac{\text{S}}{\text{S}_\text{m}} + \frac{\text{S}_\text{m}}{\text{s}}\right) \cdot x, x, 1, 0.05\right) \\
\textbf{ex} & 1.203632 \text{s} = \left(-\frac{2.359 \text{s}}{2}\right) \cdot \int \left(\left(\frac{0.83}{0.67} + \frac{0.67}{0.83}\right) \cdot x, x, 1, 0.05\right) \\
\textbf{2) Bpema, необходимое для скорости движения (S)} \\
\textbf{tx} & t = \text{J} \cdot \int \left(\frac{1}{\tau - \tau_\text{L}}, x, \omega_{\text{m1}}, \omega_{\text{m2}}\right) & \textbf{Onkplth kankynатор (S)}\n\end{array}
$$

$$
\textbf{ex} \\ \boxed{4.509197 \text{s} = 10.0 \text{kg} \cdot \text{m}^2 \cdot \int \bigg( \frac{1}{5.4 \text{N}^* \text{m} - 0.235 \text{N}^* \text{m}} , x, 2.346 \text{rad/s}, 4.675 \text{rad/s} \bigg) }
$$

**3) Выходное напряжение постоянного тока выпрямителя в приводе Шербиуса при заданном среднеквадратичном линейном напряжении ротора M** 

$$
\mathbf{\kappa}\boxed{\mathrm{E}_{\mathrm{DC}}=\left(3\cdot\sqrt{2}\right)\cdot\left(\frac{\mathrm{E}_{\mathrm{r}}}{\pi}\right)}
$$

$$
\textbf{ex}\left[210.674 \text{V}=\left(3 \cdot \sqrt{2}\right) \cdot \left(\frac{156 \text{V}}{\pi}\right)\right]
$$

**[Открыть калькулятор](https://www.calculatoratoz.com/ru/dc-output-voltage-of-rectifier-in-scherbius-drive-given-rotor-rms-line-voltage-calculator/Calc-37617)** 

$$
\textcolor{blue}{\overline{\mathbf{H}}}
$$

**4) Выходное напряжение постоянного тока выпрямителя в приводе Шербиуса при заданном среднеквадратичном линейном напряжении ротора при скольжении** 

$$
\kappa \boxed{\text{E}_{\text{DC}} = 1.35 \cdot \text{E}_{\text{rms}}}
$$

**[Открыть калькулятор](https://www.calculatoratoz.com/ru/dc-output-voltage-of-rectifier-in-scherbius-drive-given-rotor-rms-line-voltage-at-slip-calculator/Calc-37618)** 

**[Открыть калькулятор](https://www.calculatoratoz.com/ru/torque-of-squirrel-cage-induction-motor-calculator/Calc-37518)** 

**[Открыть калькулятор](https://www.calculatoratoz.com/ru/torque-generated-by-scherbius-drive-calculator/Calc-37621)** 

$$
\boxed{\text{ex}}\boxed{210.897\text{V}=1.35\cdot 156.22\text{V}}
$$

**5) Выходное напряжение постоянного тока выпрямителя в приводе Шербиуса при максимальном напряжении ротора** 

$$
\mathbf{K} \boxed{\mathrm{E}_{\text{DC}} = 3 \cdot \left(\frac{\mathrm{E}_{\text{peak}}}{\pi}\right)}
$$
\n
$$
\mathbf{ex} \boxed{210.0845 \mathrm{V} = 3 \cdot \left(\frac{220 \mathrm{V}}{\pi}\right)}
$$

**6) Крутящий момент асинхронного двигателя с короткозамкнутым ротором**

$$
\kappa\boxed{\tau = \frac{\text{K}\cdot\text{E}^2\cdot\text{R}_\text{r}}{\left(\text{R}_\text{s}+\text{R}_\text{r}\right)^2+\left(\text{X}_\text{s}+\text{X}_\text{r}\right)^2}}
$$

$$
\textbf{x}\frac{5.339779\mathrm{N}^{*}\mathrm{m}}{\left(55\Omega+2.75\Omega\right)^{2}+\left(50\Omega+45\Omega\right)^{2}}
$$

**7) Крутящий момент, создаваемый приводом Шербиуса** 

$$
\kappa\boxed{\tau=1.35\cdot\left(\frac{\mathrm{E_b\cdot E_L\cdot I_r\cdot E_r}}{\mathrm{E_b\cdot \omega_f}}\right)}
$$

$$
\textbf{ex } 5.346\text{N*}\text{m} = 1.35 \cdot \left(\frac{145\text{V} \cdot 120\text{V} \cdot 0.11\text{A} \cdot 156\text{V}}{145\text{V} \cdot 520 \text{rad/s}}\right)
$$

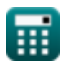

**ex** 

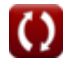

*Electric Traction Drives Formulas...* 4/10

**8) Напряжение на клеммах двигателя при рекуперативном торможении**

$$
\mathbf{K}\mathbf{V}_{\mathrm{a}} = \left(\frac{1}{T}\right) \cdot \int (\mathbf{V}_{\mathrm{s}} \cdot x, x, \mathbf{t}_{\mathrm{on}}, T)
$$
\n
$$
\mathbf{ex} \quad 385.8454\mathbf{V} = \left(\frac{1}{6.88 \mathrm{s}}\right) \cdot \int (118\mathbf{V} \cdot x, x, 1.53 \mathrm{s}, 6.88 \mathrm{s})
$$

#### **9) Передаточное число зубьев шестерни**

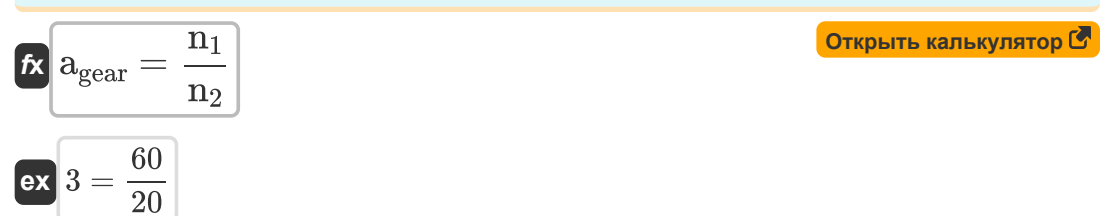

**10) Скольжение привода Шербиуса при заданном среднеквадратичном линейном напряжении**

$$
\mathbf{K} \mathbf{s} = \left(\frac{\mathbf{E}_{\rm b}}{\mathbf{E}_{\rm r}}\right) \cdot \text{modulus}(\cos(\theta))
$$
\n
$$
(145 \text{V})
$$

$$
\textbf{ex} \boxed{0.835418 = \left(\frac{145 \text{ V}}{156 \text{V}}\right) \cdot \text{modulus}(\cos(26°))}
$$

**11) Средняя противо-ЭДС с незначительным перекрытием коммутации** 

$$
\boldsymbol{\kappa} \bigl[ \boldsymbol{\mathrm{E_{b}}} = 1.35 \cdot \boldsymbol{\mathrm{E_{L}}} \cdot \cos(\theta) \bigr]
$$

**[Открыть калькулятор](https://www.calculatoratoz.com/ru/average-back-emf-with-negligible-commutation-overlap-calculator/Calc-37619)** 

$$
\text{ex } 145.6046 \text{V} = 1.35 \cdot 120 \text{V} \cdot \cos(26^{\degree})
$$

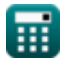

*Electric Traction Drives Formulas...* 5/10

## **12) Эквивалентный ток для переменных и прерывистых нагрузок**

$$
\kappa \left[ {\rm L}_{\rm eq} = \sqrt{\left( \frac{1}{{\rm T}} \right) \cdot \int \left( {\rm (i)}^2, x, 1, {\rm T} \right)} \right]
$$
открыть калькулятор  
ек  
2.16789A = 
$$
\sqrt{\left( \frac{1}{6.88 \rm s} \right) \cdot \int \left( (2.345 {\rm A})^2, x, 1, 6.88 \rm s \right)}
$$
13) Энергия, рассемваемая во время перекодного режима С

$$
\mathbf{K} \mathbf{E}_{\mathrm{t}} = \int (\mathbf{R} \cdot (\mathrm{i})^2, x, 0, \mathrm{T})
$$

$$
\boxed{\textbf{ex}} \boxed{160.224 \text{J} = \int \Bigl(4.235 \Omega \cdot \bigl(2.345 \text{A}\bigr)^2, x, 0, 6.88 \text{s}\Bigr)}
$$

**[Открыть калькулятор](https://www.calculatoratoz.com/ru/energy-dissipated-during-transient-operation-calculator/Calc-44171)** 

### **Используемые переменные**

- **agear** Передаточное число зубьев шестерни
- **E** Напряжение *(вольт)*
- **E<sup>b</sup>** Обратная ЭДС *(вольт)*
- **EDC** Постоянное напряжение *(вольт)*
- **E<sup>L</sup>** Напряжение сети переменного тока *(вольт)*
- **Epeak** Пиковое напряжение *(вольт)*
- **E<sup>r</sup>** Действующее значение линейного напряжения на стороне ротора *(вольт)*
- **Erms** Среднеквадратичное значение линейного напряжения ротора с скольжением *(вольт)*
- **E<sup>t</sup>** Энергия, рассеиваемая при переходных режимах *(Джоуль)*
- **i** Электрический ток *(Ампер)*
- **Ieq** Эквивалентный ток *(Ампер)*
- **I<sup>r</sup>** Выпрямленный ток ротора *(Ампер)*
- **J** Момент инерции *(Килограмм квадратный метр)*
- **K** Постоянный
- **n<sup>1</sup>** Номер 1 зубьев ведущей шестерни
- **n<sup>2</sup>** Номер 2 зубьев ведомой шестерни
- **R** Сопротивление обмотки двигателя *(ом)*
- **R<sup>r</sup>** Сопротивление ротора *(ом)*
- **R<sup>s</sup>** Сопротивление статора *(ом)*
- **s** Соскальзывать
- **s<sup>m</sup>** Скольжение при максимальном крутящем моменте
- **t** Время, необходимое для скорости движения *(Второй)*
- **T** Время, необходимое для полной работы *(Второй)*

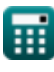

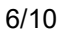

*Electric Traction Drives Formulas...* 7/10

- **ton** Время включения периода *(Второй)*
- **t<sup>s</sup>** Время запуска асинхронного двигателя на холостом ходу *(Второй)*
- **V<sup>a</sup>** Напряжение на клеммах двигателя *(вольт)*
- **V<sup>s</sup>** Исходное напряжение *(вольт)*
- **X<sup>r</sup>** Реактивное сопротивление ротора *(ом)*
- **X<sup>s</sup>** Реактивное сопротивление статора *(ом)*
- **θ** Угол стрельбы *(степень)*
- **τ** Крутящий момент *(Ньютон-метр)*
- **τ<sup>L</sup>** Момент нагрузки *(Ньютон-метр)*
- **τ<sup>m</sup>** Механическая постоянная времени двигателя *(Второй)*
- **ω<sup>f</sup>** Угловая частота *(Радиан в секунду)*
- **ωm1** Начальная угловая скорость *(Радиан в секунду)*
- **ωm2** Конечная угловая скорость *(Радиан в секунду)*

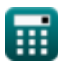

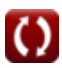

### **Константы, функции, используемые измерения**

- постоянная: **pi**, 3.14159265358979323846264338327950288 *постоянная Архимеда*
- Функция: **cos**, cos(Angle) *Косинус угла – это отношение стороны, прилежащей к углу, к гипотенузе треугольника.*
- Функция: **int**, int(expr, arg, from, to) *Определенный интеграл можно использовать для расчета чистой площади со знаком, которая представляет собой площадь над осью x минус площадь под осью x.*
- Функция: **modulus**, modulus *Модуль числа — это остаток от деления этого числа на другое число.*
- Функция: **sqrt**, sqrt(Number)

*Функция извлечения квадратного корня — это функция, которая принимает на вход неотрицательное число и возвращает квадратный корень из заданного входного числа.*

- Измерение: **Время** in Второй (s) *Время Преобразование единиц измерения*
- Измерение: **Электрический ток** in Ампер (A) *Электрический ток Преобразование единиц измерения*
- Измерение: **Энергия** in Джоуль (J) *Энергия Преобразование единиц измерения*
- Измерение: **Угол** in степень (°) *Угол Преобразование единиц измерения*
- Измерение: **Электрическое сопротивление** in ом (Ω) *Электрическое сопротивление Преобразование единиц измерения*
- Измерение: **Электрический потенциал** in вольт (V) *Электрический потенциал Преобразование единиц измерения*
- Измерение: **Угловая скорость** in Радиан в секунду (rad/s) *Угловая скорость Преобразование единиц измерения*

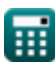

*Electric Traction Drives Formulas...* 9/10

- Измерение: **Крутящий момент** in Ньютон-метр (N\*m) *Крутящий момент Преобразование единиц измерения*
- Измерение: **Момент инерции** in Килограмм квадратный метр (kg·m²) *Момент инерции Преобразование единиц измерения*
- Измерение: **Угловая частота** in Радиан в секунду (rad/s) *Угловая частота Преобразование единиц измерения*

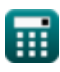

### **Проверьте другие списки формул**

- **Электрические тяговые приводы Формулы**
- **Физика электропоездов Формулы**
- **Механика движения поездов Формулы**
- **Сила Формулы**
- **Физика тяги Формулы**
- **Тяговое усилие Формулы**

Не стесняйтесь ПОДЕЛИТЬСЯ этим документом с друзьями!

### **PDF Доступен в**

[English](https://www.calculatoratoz.com/PDF/Nodes/9493/Electric-traction-drives-Formulas_en.PDF) [Spanish](https://www.calculatoratoz.com/PDF/Nodes/9493/Electric-traction-drives-Formulas_es.PDF) [French](https://www.calculatoratoz.com/PDF/Nodes/9493/Electric-traction-drives-Formulas_fr.PDF) [German](https://www.calculatoratoz.com/PDF/Nodes/9493/Electric-traction-drives-Formulas_de.PDF) [Russian](https://www.calculatoratoz.com/PDF/Nodes/9493/Electric-traction-drives-Formulas_ru.PDF) [Italian](https://www.calculatoratoz.com/PDF/Nodes/9493/Electric-traction-drives-Formulas_it.PDF) [Portuguese](https://www.calculatoratoz.com/PDF/Nodes/9493/Electric-traction-drives-Formulas_pt.PDF) [Polish](https://www.calculatoratoz.com/PDF/Nodes/9493/Electric-traction-drives-Formulas_pl.PDF) [Dutch](https://www.calculatoratoz.com/PDF/Nodes/9493/Electric-traction-drives-Formulas_nl.PDF)

*5/15/2024 | 5:00:19 AM UTC [Пожалуйста, оставьте свой отзыв здесь...](https://docs.google.com/forms/d/e/1FAIpQLSf4b4wDgl-KBPJGChMJCxFlqrHvFdmw4Z8WHDP7MoWEdk8QOw/viewform?usp=pp_url&entry.1491156970=%D0%AD%D0%BB%D0%B5%D0%BA%D1%82%D1%80%D0%B8%D1%87%D0%B5%D1%81%D0%BA%D0%B8%D0%B5%20%D1%82%D1%8F%D0%B3%D0%BE%D0%B2%D1%8B%D0%B5%20%D0%BF%D1%80%D0%B8%D0%B2%D0%BE%D0%B4%D1%8B%20%D0%A4%D0%BE%D1%80%D0%BC%D1%83%D0%BB%D1%8B)*

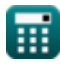

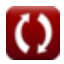